Bio-informatique Genouest

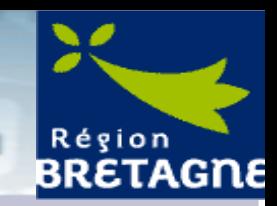

# **Genocluster**

# **Haute Performance pour le traitement des données biologiques**

*24 octobre 2006*

Anthony Assi *Anthony.Assi@irisa.fr*

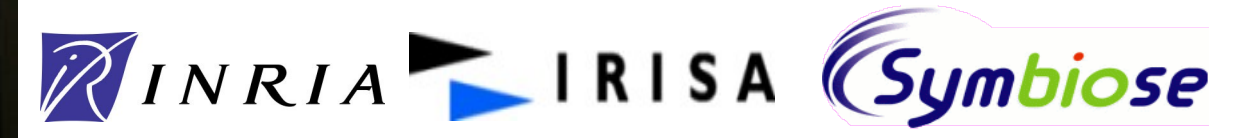

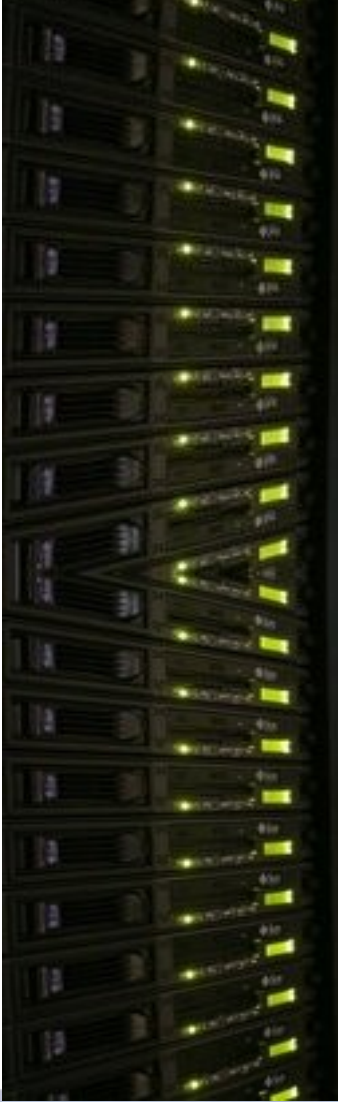

**Bio-informatique Genoues** 

**OUES** 

•**Présentation du personnel** •**Présentation de l'architecture du Cluster** •**Présentation du portail Web et des différents outils** •**Cas pratique de l'utilisation des machines**

**Plan :**

## **Les Ingenieurs Experts:**

•*Anthony Assi* **([Anthony.Assi@irisa.fr\)](mailto:Anthony.Assi@irisa.fr) : Système et Développement** •*Laetitia Guillot* **[\(Laetitia.Guillot@irisa.fr](mailto:Laetitia.Guillot@irisa.fr)) : Recherche et découverte de motifs** •*Olivier Filangi* **(Olivier.[Filangi@irisa.fr](mailto:ilangi@irisa.fr)) : Développement Informatique** •*Gregory Ranchy* **(Gregory.R[anchy@irisa.fr](mailto:granchy@irisa.fr)) : Développement bio-informatique** •*Sophie Roucan* **([Sophie.Roucan@irisa.fr\)](mailto:Sophie.Roucan@irisa.fr) : Logithèque, Web et Communication**

**Bio-informatique** 

Genouest

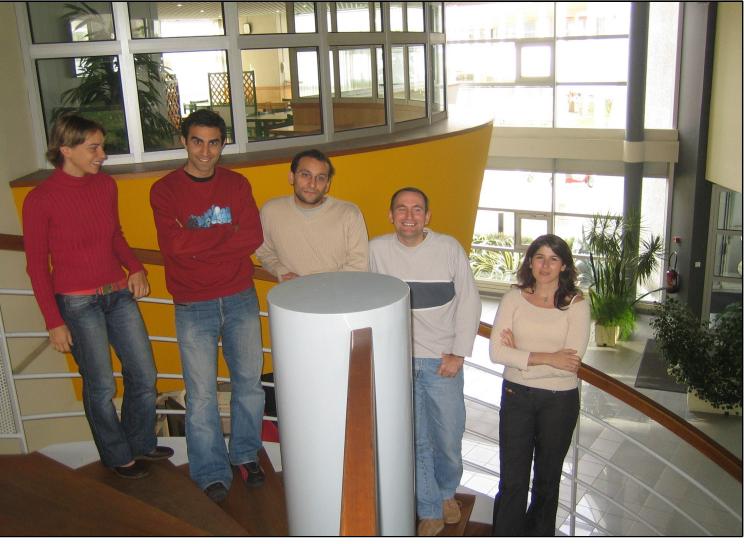

# **Les Anciens Ingenieurs Experts:**

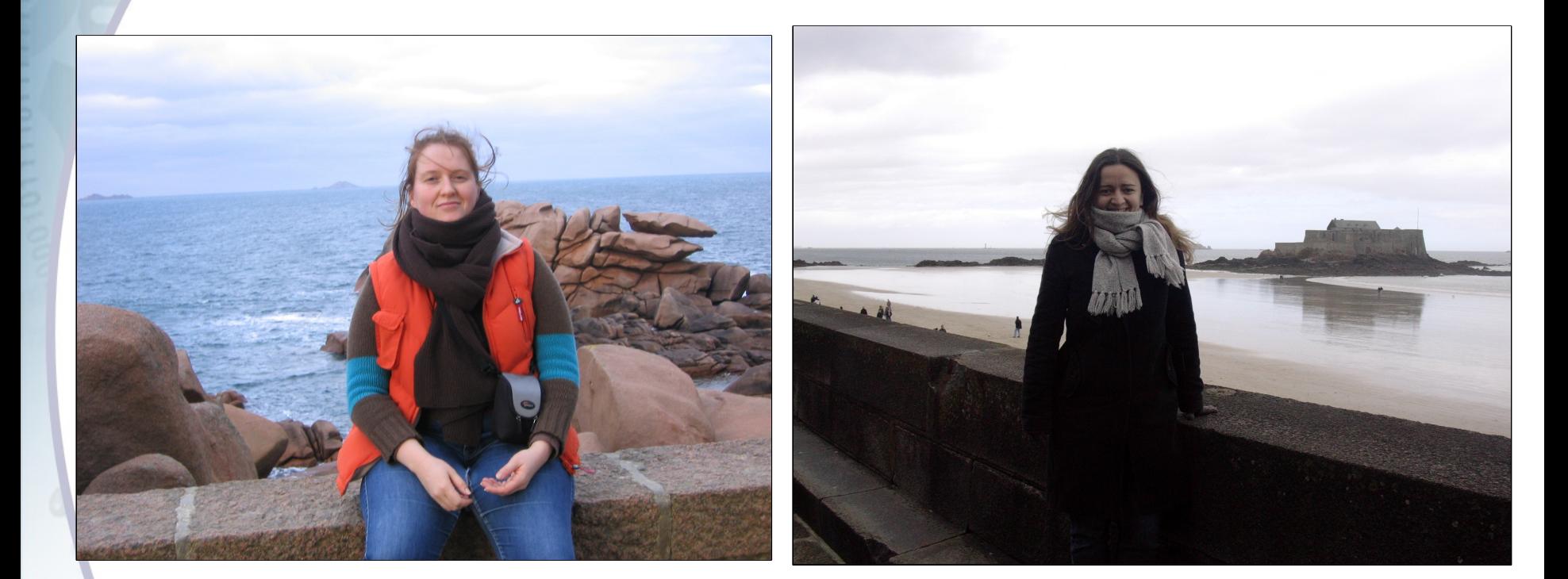

**Emmanuelle Morin (Novembre 2005)**

Plate-forme

Genouest

Somobole®

**OUES** 

**Anne-Sophie Valin (Mai 2006)**

# **Architecture matérielle**

•Une ferme de calcul de 32 noeuds, chaque noeud est composé de 2 processeurs AMD Opteron 64 bits et dispose de 4Go de mémoire vive

**Bio-informatique** 

**Genoues** 

•Deux serveurs Web redondants (Sun V40z), pour assurer la haute disponibilité

•Baie disque de 8TO pour les Banques de données

•Serveur de Stockage Sun StorageTek 6920 de 6 TO

•Robot de sauvegarde Sun StorEdge L180

### Plate-forme **Bio-informatique** Genouest

## **Architecture Reseaux:**

**1** subnet pour l'échange des données **2.1** subnet pour le calcul **2.1 réseau privé pour** l'accès au SP de chaque machine. *A.* Plusieurs Sous-

Schopole®

**OUES** 

Réseaux Virtuels (VPN).

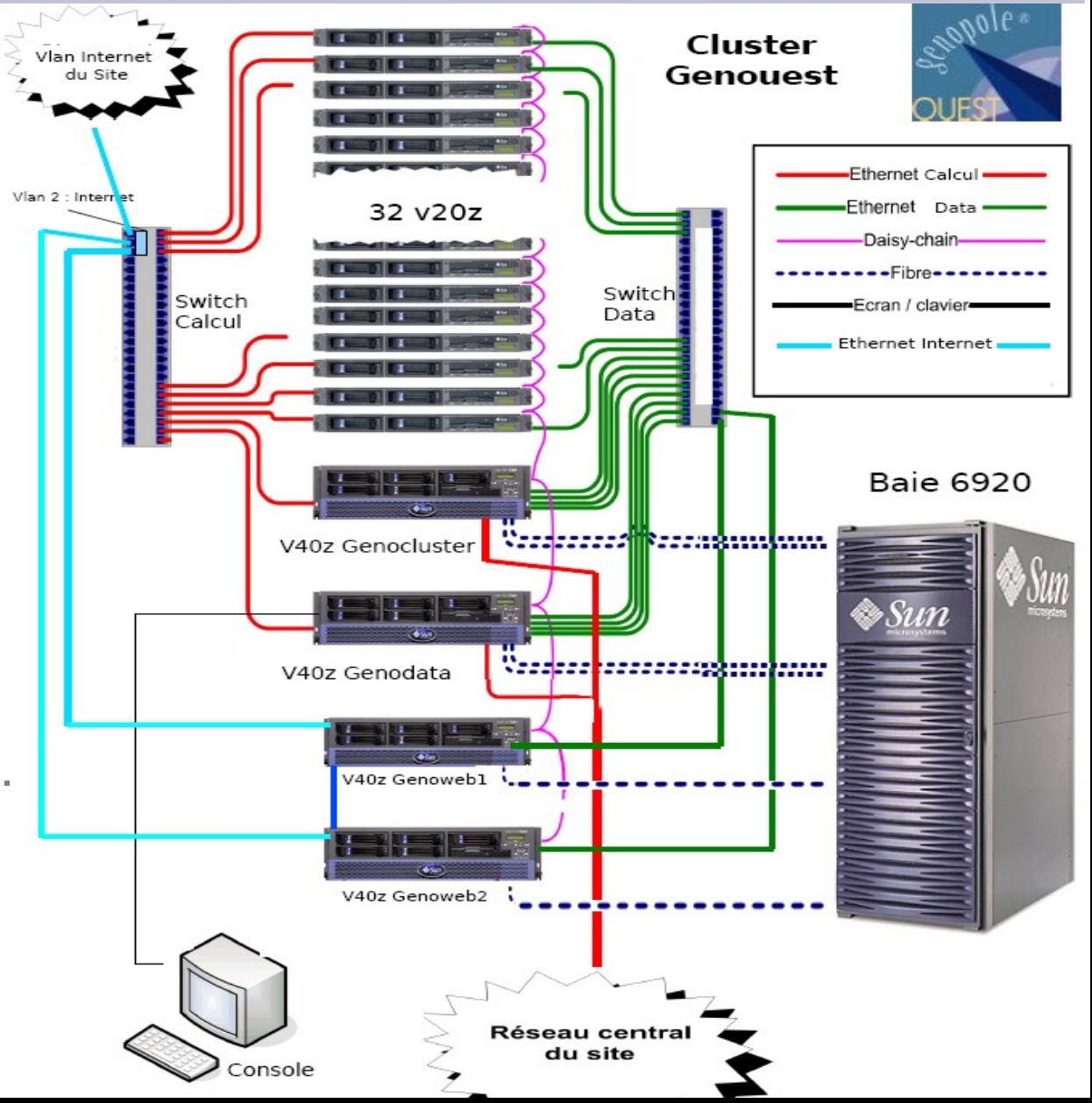

## **Serveurs Web**

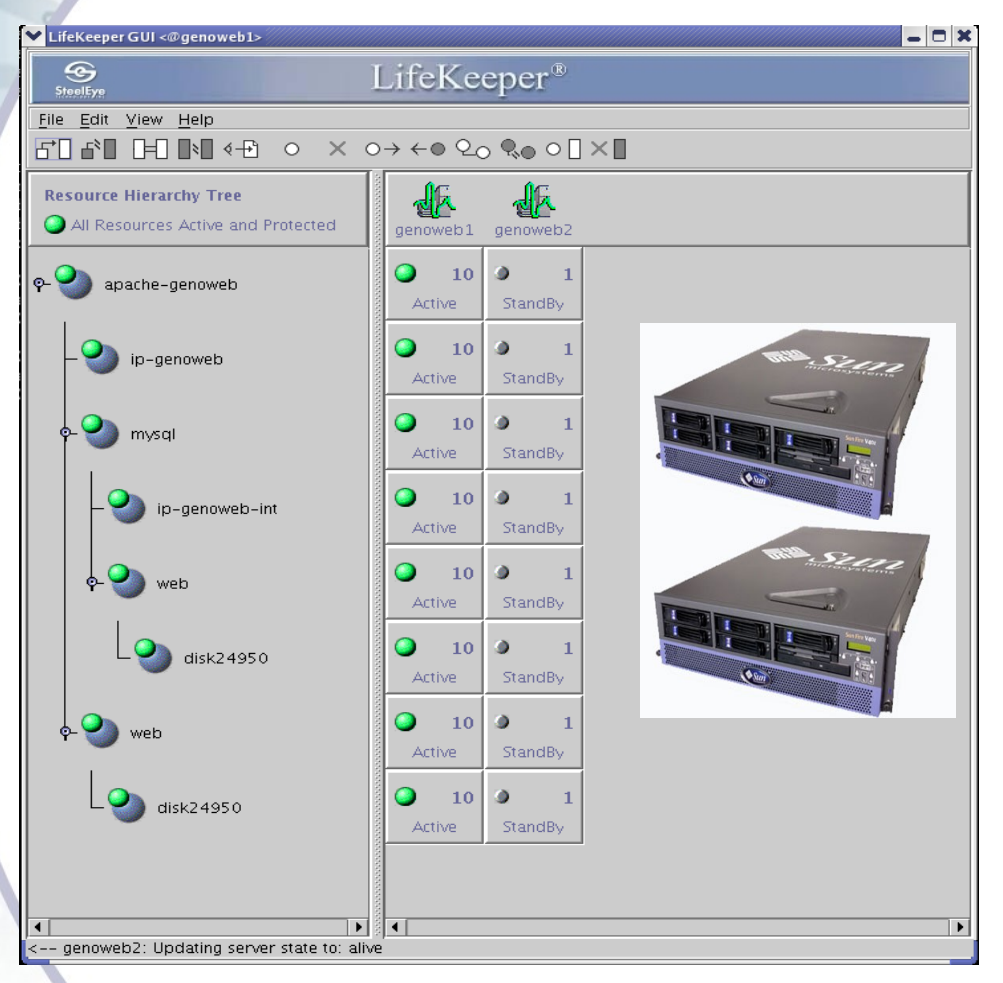

**Bio-informatique** 

late-form

Genouest

**OUES** 

•2 Serveurs Web à configuration identique (Apache/MySql)

•Exécution des applications Web sur les noeuds de calcul, et non sur le serveur Web.

- •2 Disques en Raid 1 (OS)
- •3 Disques en Raid 5 (Data)
- •2 Connexions FibreChannel à la baie de stockage
- •3 addr IP Publique, dont 1 virtuelle
- •3 addr IP Privée, dont 1 virtuelle

### **Pour plus d'informations:**

**webmaster@genouest.org**

### **Plate-forme**<br>
Bio-informatique<br>
Genouest Plate-forme

### **http://genouest.org**

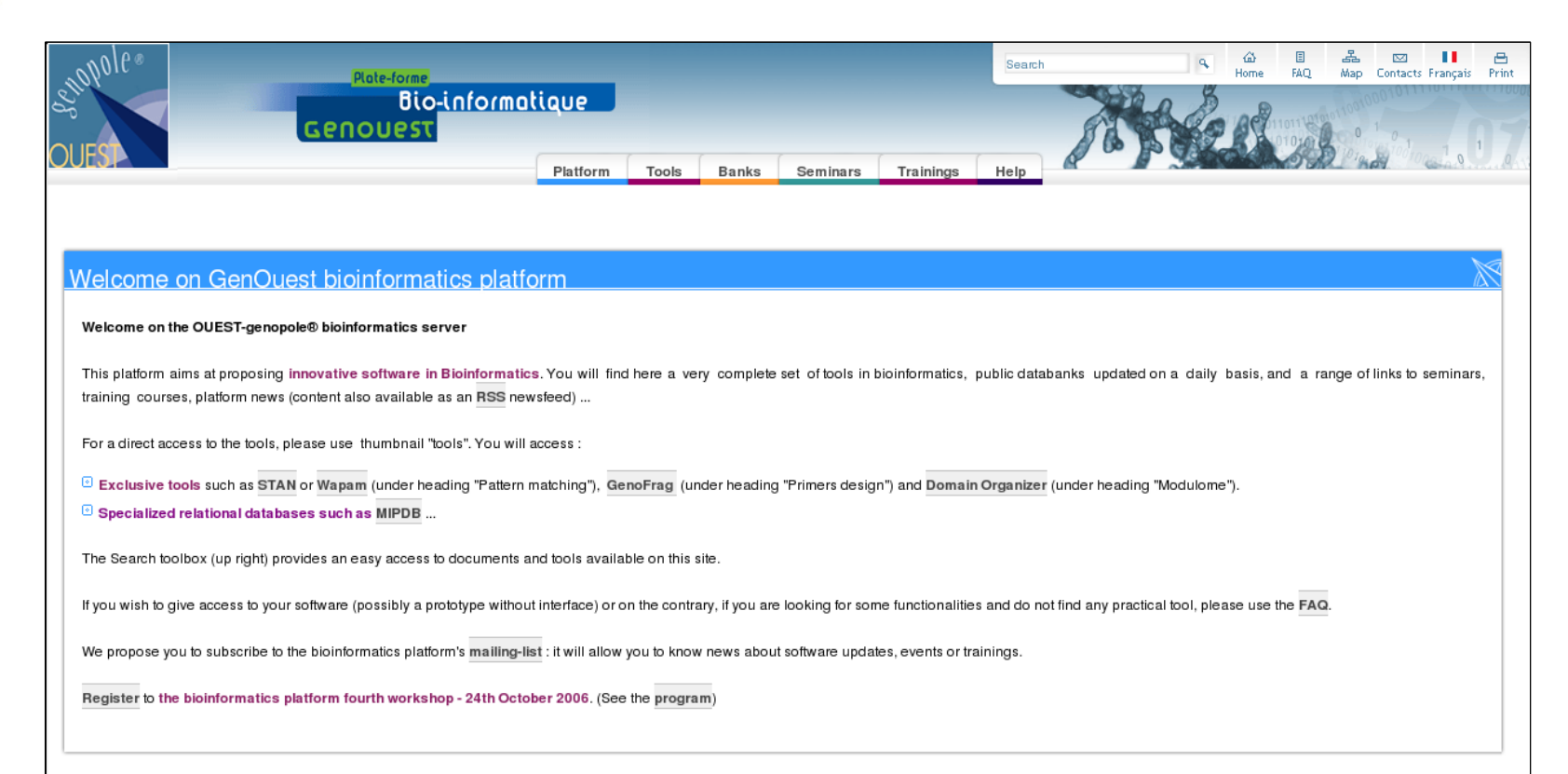

### **Platform events**

 $\mathbb{Z}_{\infty}$  OUEST-genopole® bioinformatics platform fourth workshop

Program and registration form for this workshop on Thuesday October 24th 2006 are available.

Show more...

### **Plateform news**  $\mathbb{Z}_{\infty}$  20 October 2006 : Mailing list creation The bioinformatics platform proposes you to subsribe to its mailing list. Read more

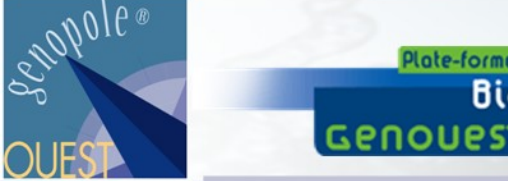

•…

- •Le cluster, héberge différents outils accessibles via le site Web
- •Recherche et découverte de motifs: STAN, WAPAM, PRATT

**Les Outils**

•Wisconsin Package – EMBOSS

**Bio-informatique** 

- •Recherche de similarités : BLAST, mpiBlast
- •Découpage de séquences biologiques : GenoFrag, DomainOrganizer

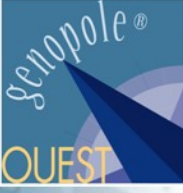

•Outil de recherche motifs complexes dans les génomes

Bio-informatique

Genouest

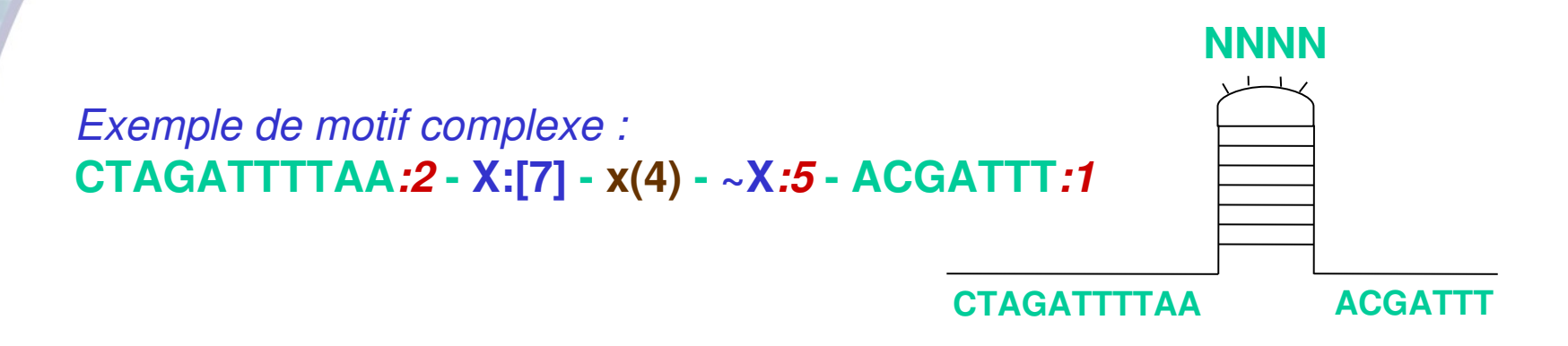

- •Indexation des génomes sous forme d'arbre des suffixes •STAN 200x plus rapide sur genoweb que sur Idefix (Ancien serveur)
- •1 noeud de Genocluster plus puissant que idefix avec ses 16 procs.

Pour plus d'informations sur STAN :

**STAN** 

**http://www.irisa.fr/symbiose/STAN**

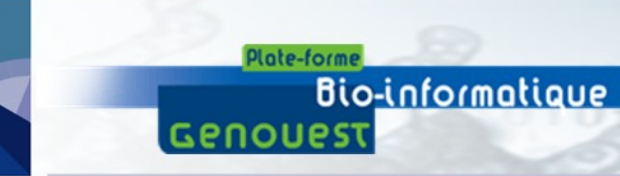

**OUES** 

- •Version parallélisée du BLAST de NCBI.
- **•Gratuite et open-source**
- •mpiBLAST segmente les indexes des banques de données utilisés par BLAST et les distribue sur les noeuds du cluster •mpiBLAST permet une exécution des requêtes BLAST sur différents noeuds simultanément

**MPI Blast**

•mpiBLAST plus rapide que BLAST

# **Rote-forme**<br> **Les Banques de données**

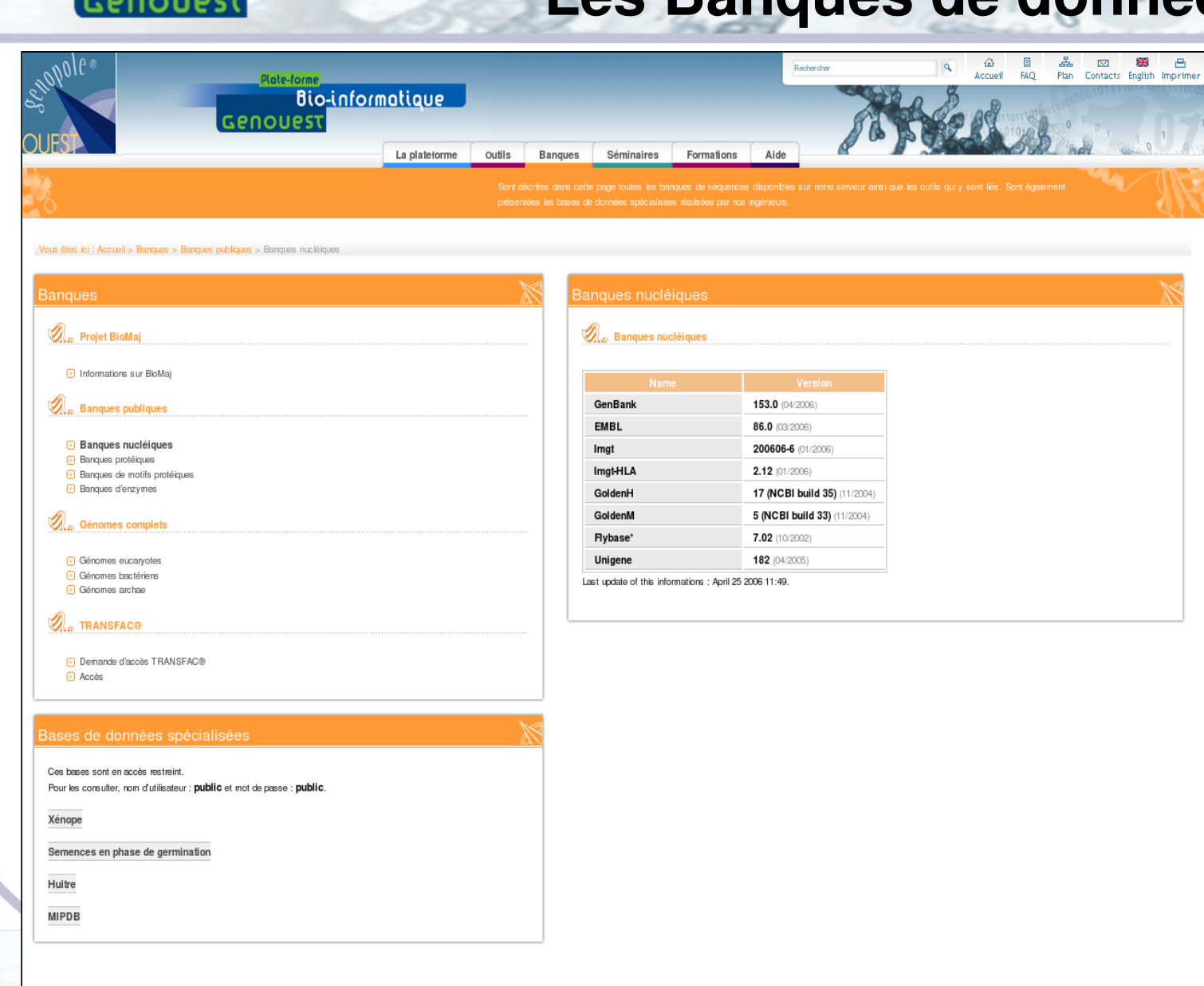

Schopole®

OUEST

# **Les Banques de données**

### •Projet **Biomaj** (Olivier Filangi)

**Bio-informatique** 

Genoues

•…

- •Rapatriements de différentes banques de données
- •Mise à jour régulières et automatisées
- •Formatage des banques sous différents formats
- •Automatisation des workflows de mise à jour

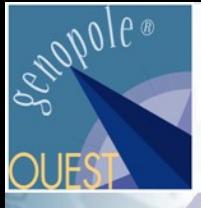

### **Démarche à faire pour avoir accès:**

•**Remplir la demande d'ouverture de compte**

**<http://genouest.org/acces.php>**

**Bio-informatique** 

**Genoues** 

•**Connexion a distance au serveur:**

**\$ssh -X** username@genocluster.univ-rennes1.fr

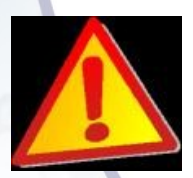

**Ne pas executer des programmes sur le noeud Genocluster, mais plutot passer par SGE (Système de gestion de charge**

**et de distribution des taches) !**

**Demande d'aide :**

**admingenocluster@irisa.fr**

### **Point d'entrée:**

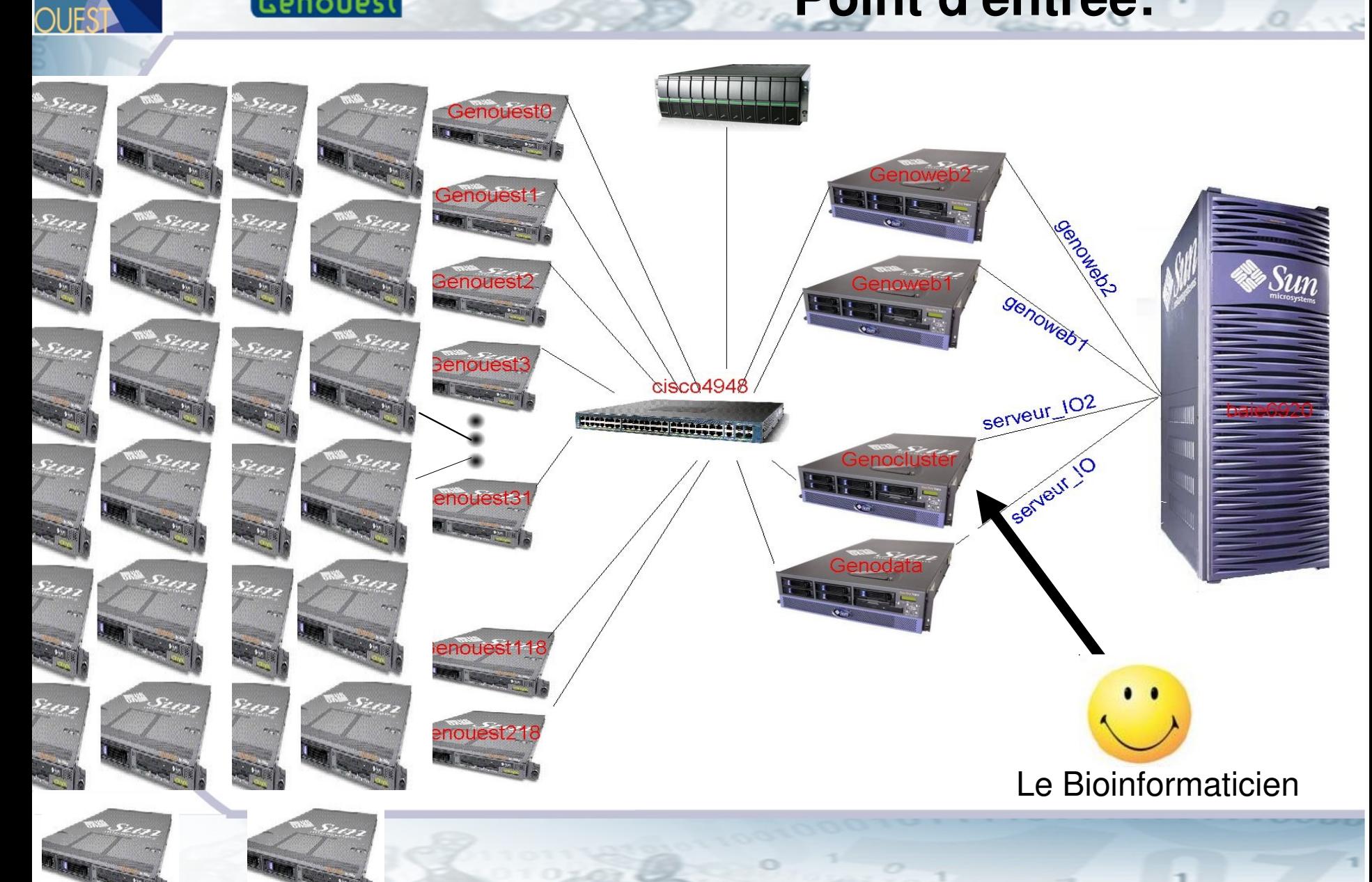

Schopole®

**Plate-forme**<br>
Bio-informatique<br>
Genouest

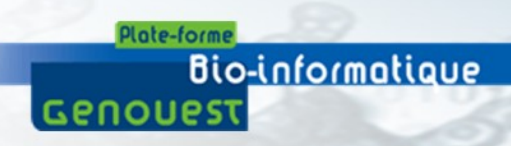

## **Interactif vs Batch:**

# Interactif :

- [aassi@genocluster ~]\$ qrsh Last login: Tue May 9 08:07:11 2006 from genocluster [aassi@genouest22 ~]\$
- Initialisation des environnements:
- [aassi@genouest22 ~]\$ source /local/env/envjava
- Lancer l'application:
- [aassi@genouest22 ~]\$ java MonAppli

# **Interactif vs Batch:**

# Batch:

Plate-form

Genouest

Bio-informatique

**[aassi@genocluster home]\$qsub calcule\_pi o fichier.resultat e fichier.erreur**

**[aassi@genocluster home]\$qstat job-ID** prior name user state submit/start at queue slots ja-task-**ID**

**117 0.00000 calculer\_p aassi qw 05/09/2006 10:29:41 1**

**[aassi@genocluster home]\$qstat**

**117 0.55500 calculer\_p aassi r 05/09/2006 10:29:51 batch.q@genouest1data 1 [aassi@genocluster home]\$qstat**

**[aassi@genocluster home]\$cat fichier.resultat 3.14159265358979323846264338327950288419716939937510582097494459230781640628628 9986280...**

**Questions ?**

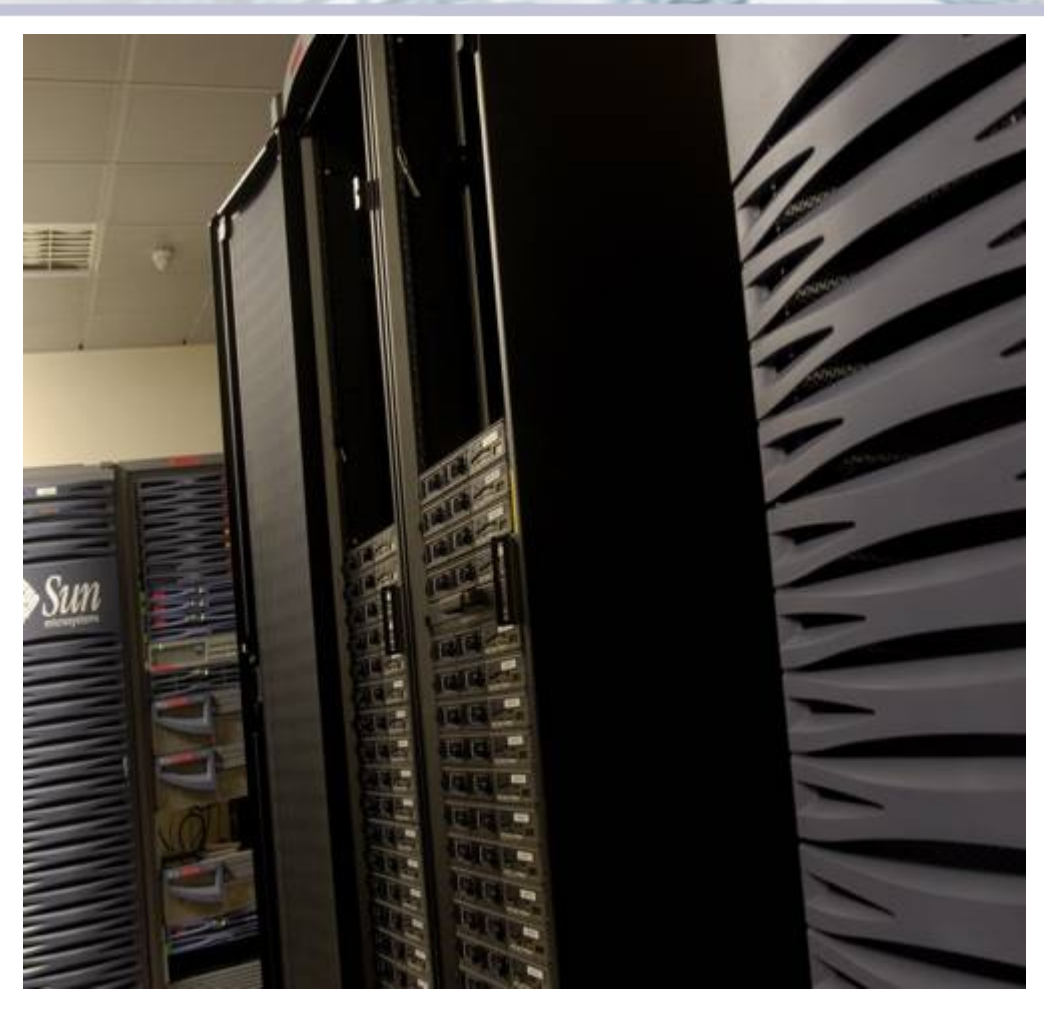

Somepole®

**OUES** 

Plate-forme

Genouest

Presentation disponible à l'addresse:

http://genoweb.univ-rennes1.fr/Serveur-GPO/presentations/20061024\_genocluster.pdf

# **Les Ingénieurs** vous accueillent!

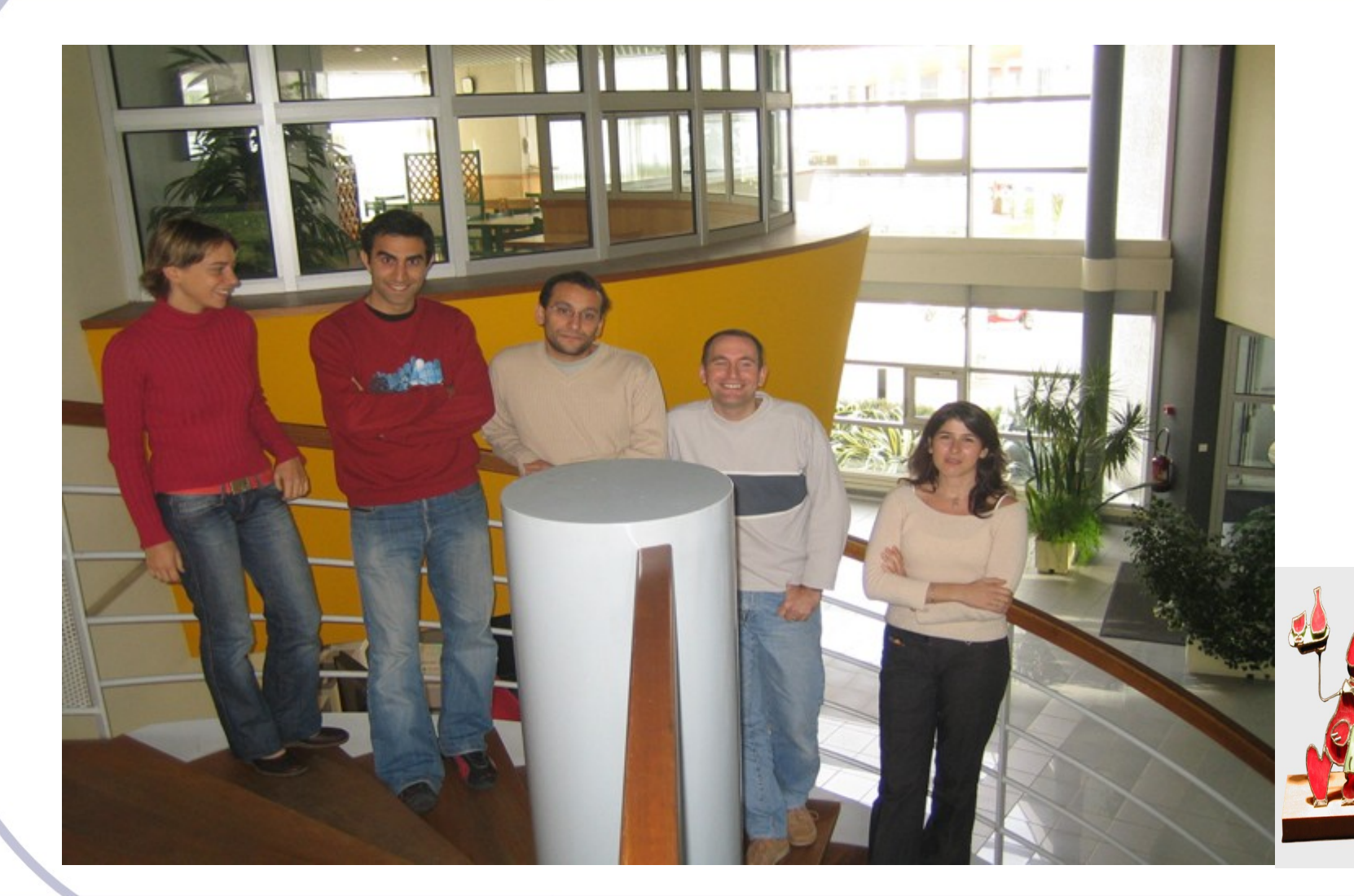

Sociobole®